# ROZ1 – CVIČENÍ VI.

Geometrická registrace (matching) obrazů

#### REGISTRACI OBRAZU (*IMAGE REGISTRATION*)

- Více snímků téže scény
- Odpovídající pixely v těchto snímcích musí mít stejné souřadnice
- Pokud je nemají >> chybná detekce např. změn v obraze

## **Kategorie registrace obrazu:**

- Different viewpoints multiview (více pohledový)
- Different times multitemporal (více časový)
- Different modalities multimodal (multimodální)
- Scene to model registration (Scéna k modelu registrace)

 Model geometrického zkreslení:  $q = T_G(f)$ 

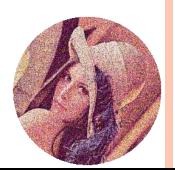

REGISTRACI OBRAZU - **POSTUP**

- **Control point selection (kandidáti na řídících body)**
- **Control point matching (párování řídících bodů):**
- **Transform model estimation**
- **Image resampling and transformation**

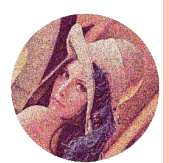

#### REGISTRACI OBRAZU - **POSTUP**

#### **Control point selection (kandidáti na řídících body)**

- zvlášť na referenčním obrázku a zvlášť na registrovaném obrázku
- musí jít dobře automaticky detekovat
- musí být stabilní
- musí jich být dostatečný počet
- měli by být rozmístěny pokud možno po celém snímku
- musí být invariantní k transformaci z tohoto hlediska nejvíce vyhovují právě ty těžiště uzavřených oblastí
- Jsou to většinou rohy, těžiště uzavřených oblastí nebo extrémní křivosti křivek.

#### **Control point matching (vybrání řídících bodů):**

- mnoho technik, jak toto provádět
- zde je hlavní teoretický problém

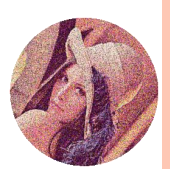

#### **CONTROL POINT MATCHING - METODY**

## **signálově závislé**

- Obrazová korelace
- Jiná míra podobnosti než korelace
- Pyramidální reprezentace
- Fázová korelace

## **signálově nezávislé (Příznakové metody)**

- Kombinatorické (grafové)
- TRS (translation, rotation, scaling)

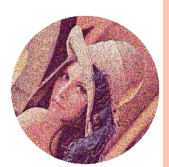

#### REGISTRACE POMOCÍ KORELACE – ÚLOHA I.

Napište funkci na registraci pomocí obyčejné korelace:

function  $[]$  = regCorr(R, T)

 R … referenční obrázek (referencni.pgm) T … template – výřez z obrázku R (templat.pgm) Výstup bude:

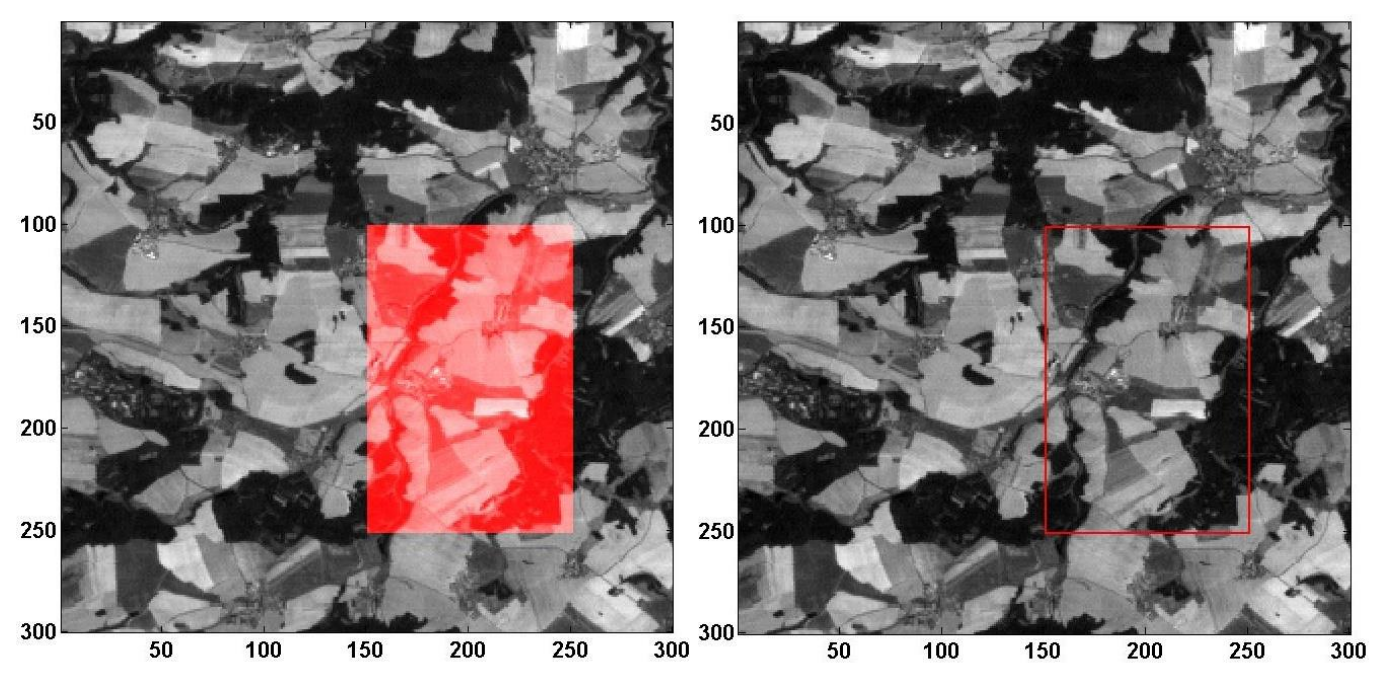

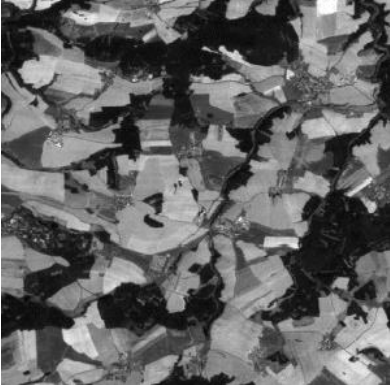

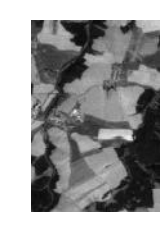

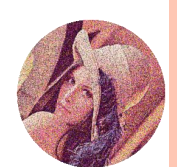

ofilter2(), hold on, hold off, line(), uint8()

#### ÚLOHA I. – ŘEŠENÍ A) VYBARVENÍ

```
function regCorr(R,T)
F = filter2(T,R, 'valid');[Y, X] = \text{find}(F = max(F(:,)))S = size(T);
```
H=zeros (size  $(R, 1)$ , size  $(R, 2)$ , 3);  $H$  (:, :, 1) =R;  $H$  (:, :, 2) = R;  $H$  (:, :, 3) = R;

 $H(Y:Y+S(1), X:X+S(2), 1)=255;$  $zobr$  (uint8  $(H)$ ); end

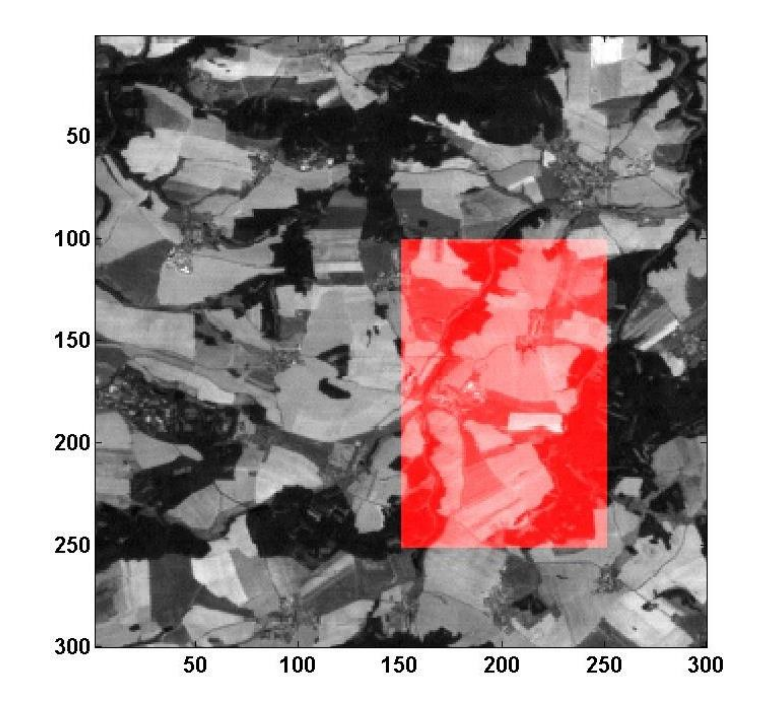

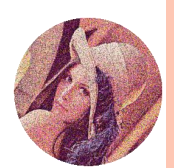

## ÚLOHA I. – ŘEŠENÍ B) RÁMEČEK

```
function regCorr(R,T)
F = filter2(T,R, 'valid');
[Y, X] = \text{find}(F==max(F(:)));
S = size(T);
```
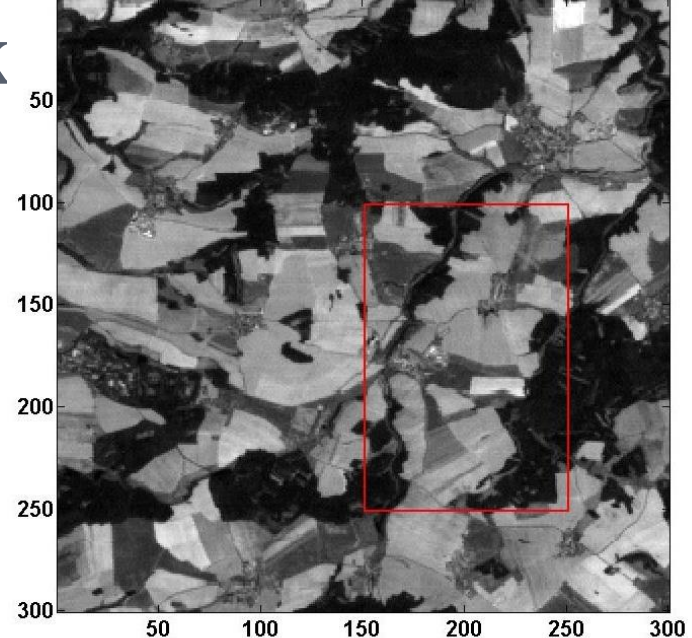

 $zobr(R);$ 

```
hold on
```
line( $(X; X+S(2))$ , ones $(S(2)+1, 1) * Y$ , 'Color', 'red', 'LineWidth', 2); line( $(X: X+S(2))$ , ones $(S(2)+1, 1) * Y+S(1)$ , 'Color', 'red', 'LineWidth', 2); line(ones(S(1)+1,1)\*X,(Y:Y+S(1)),'Color','red','LineWidth',2); line(ones(S(1)+1,1)\*Y+S(1),(Y:Y+S(1)),'Color','red','LineWidth',2); hold off end

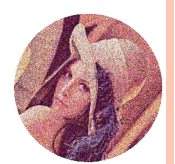

## FÁZOVÁ KORELACE

- o Vysoká výpočetní rychlost
- **o** Modifikací algoritmu lze dosáhnout dobré robustnosti vůči šumu
- **o** Omezena na hledání geometrických transformací TRS
	- · složitější transformace detekovat nelze
- o Základem této metody je FST (Fourier Shift Theorem):  $\mathcal{F}_{r}[f(x-x_0)](k) = e^{-2\pi ikx_0}F(k)$

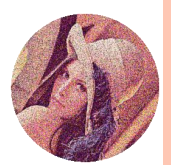

#### FÁZOVÁ KORELACE

 $\sigma \mathcal{F}[f(x, y)] = F(u, v)$   $\mathcal{F}[w(x, y)] = W(u, v)$  $f(x, y) = w(x - a, y - b)$ 

- $\bullet$  FST:  $F(u, v) = W(u, v) \cdot e^{-2\pi i k (ua + vb)}$
- **Cross−power spektrum**:

$$
\frac{\bar{\mathbf{W}} \cdot \mathbf{F}^*}{|\mathbf{W} \cdot \mathbf{F}|} = e^{-2\pi i (ua + vb)}
$$

- vyplývá z předpokladu, že obrázky jsou stejné jen posunuté (FST)
- *F… Fourier originálního obrázku*
- *F\*… komplexně sdružený*
- *W… Fourier okénka w (nebo posunutého obrázku)*
- *a,b… neznámé parametry posunu*
- Provede se IFT:

$$
IFT(e^{-2\pi i(ua+vb)}) = \delta(x-a, y-b)
$$

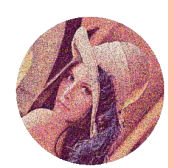

## REGISTRACE POMOCÍ FÁZOVÉ KOR. – ÚLOHA II.

o Napište funkci, na fázovou korelaci:

- function  $[X, Y] = \text{phacorr}(R, T)$  $\bullet$ 
	- o R ... referenční obrázek (rez.pgm)
	- $\bullet$  T ... template posunutý R (rez t.pgm)
	- o Výstup bude: velikost posunu v $x$  a y

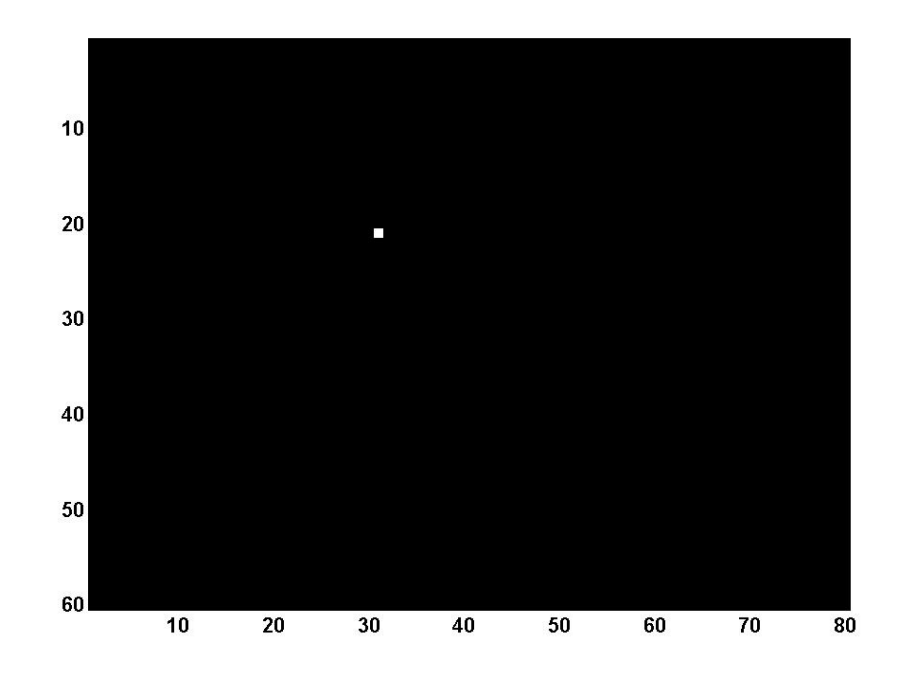

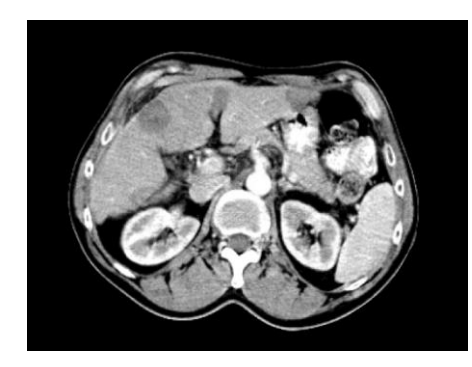

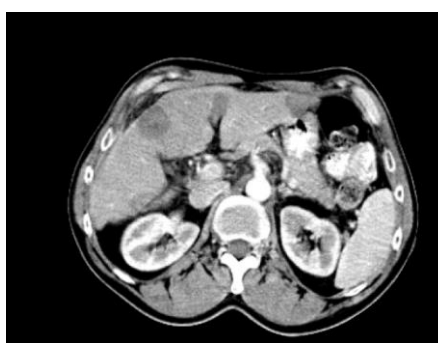

Výsledný obrázek delta funkce je zvětšený...

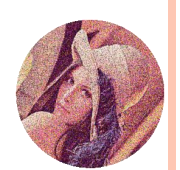

#### ÚLOHA II. – ŘEŠENÍ

```
function [Y, X] = \text{phacorr}(R, T)FR = fft2(R);FT = fft2(T, size(R, 1), size(R, 2));Z = abs(ifft2((FR.*conj(FT)./(abs(FR).*abs(FT)))));
zobr(Z);
[Y, X] = \text{find}(Z = max(Z(:,)));
X = X - 1Y = Y - 1End
\gg phaCorr(RT,R)
X =
```
 $Y =$ 

30

#### PŘÍKAZY:

- $\bullet$  [X, Y, B]=ginput (N)
- o subplot (S1, S2, N)
- o num2str(N)
- $\bullet$  text  $(X, Y, 'text', 'cost', 'color', 'red')$ ;
- $\bullet$  cart2pol $(X, Y)$

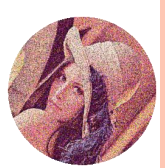

## POMOCÍ RUČNĚ VYBRANÝCH BODŮ NALEZNĚTE ÚHEL OTOČENÍ. – ÚLOHA III.

o function  $[X, Y] =$  rucniRot $(R, T)$ 

- R … referenční obrázek (rez.pgm)
- T … template středově rotovaný obrázek R (rez\_r.pgm)
- Výstup bude: úhel otočení
- cart2pol()

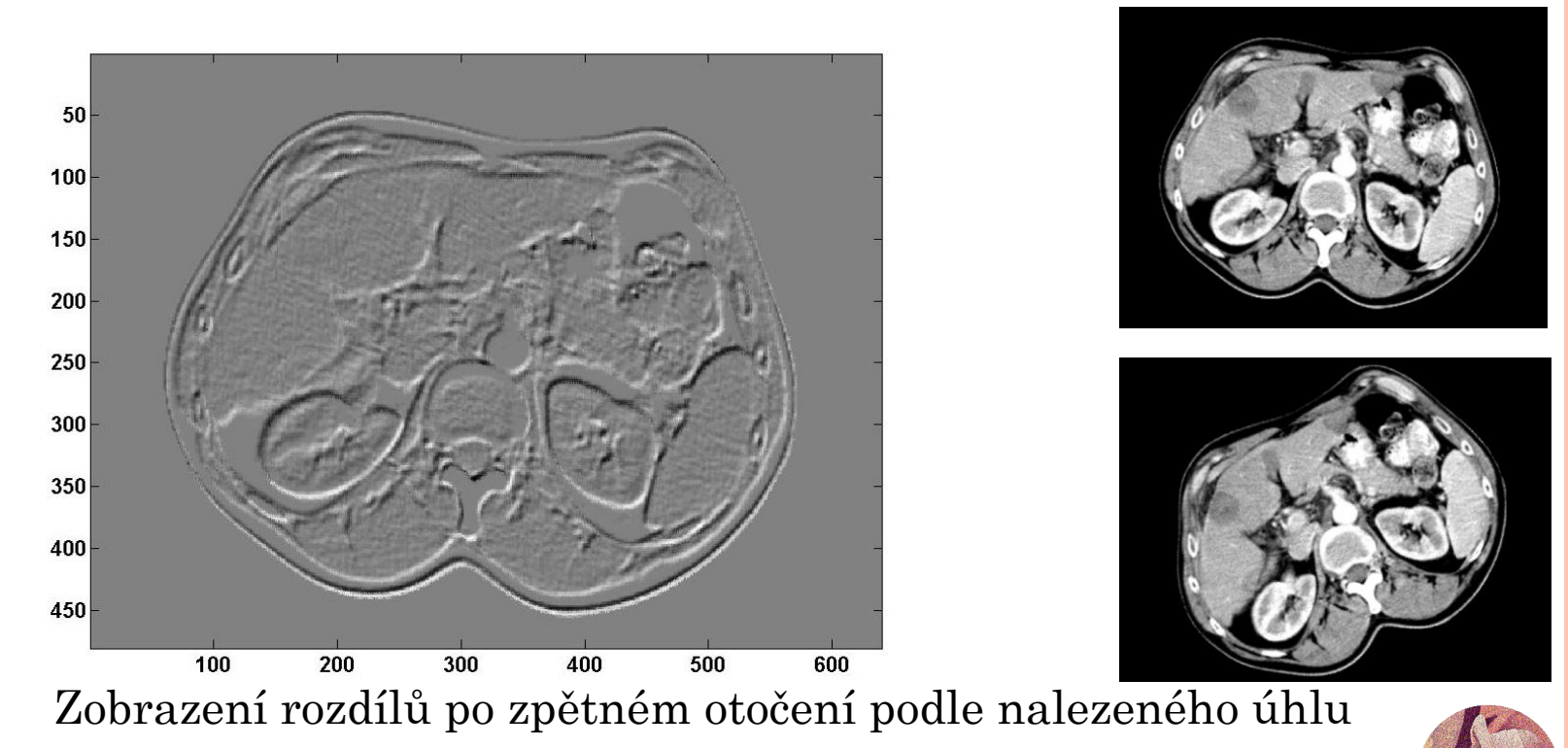

```
ÚLOHA III. – ŘEŠENÍ
function R=rucniRot(I1,I2)
close all;
zobr(I1);
p1 = ginput(3);
for i=1:3text(p1(i,1),p1(i,2),['\times' num2str(i)],'Color','red');
end
zobr(I2);
p2 = qinput(3);
for i=1:3
    text(p2(i,1),p2(i,2),\lceil'\times' num2str(i)],'Color','red');
end
% prevedeni na souradnice
p1(:,1)=p1(:,1)-(size(11,2)/2);p1(:,2) = -(p1(:,2)-(size(11,1)/2));p2(:,1)=p2(:,1)-(size(12,2)/2);p2(:,2) = -(p2(:,2)-(size(12,1)/2));%transformace do polarnich
[t1, r1] = \text{cart2pol}(p1(:,1), p1(:,2));[t2, r2] = cart2pol(p2(:,1), p2(:,2));rotace = (t2-t1)*180/pi;J=rotace<0;
rotace(J)=360+rotace(J);
R=sum(rotace)/3;
```
end

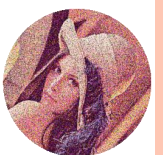

## ÚLOHA III. – ŘEŠENÍ

 $rot=rucniRot(R, RR)$ 

 $rot =$ 

29.9888

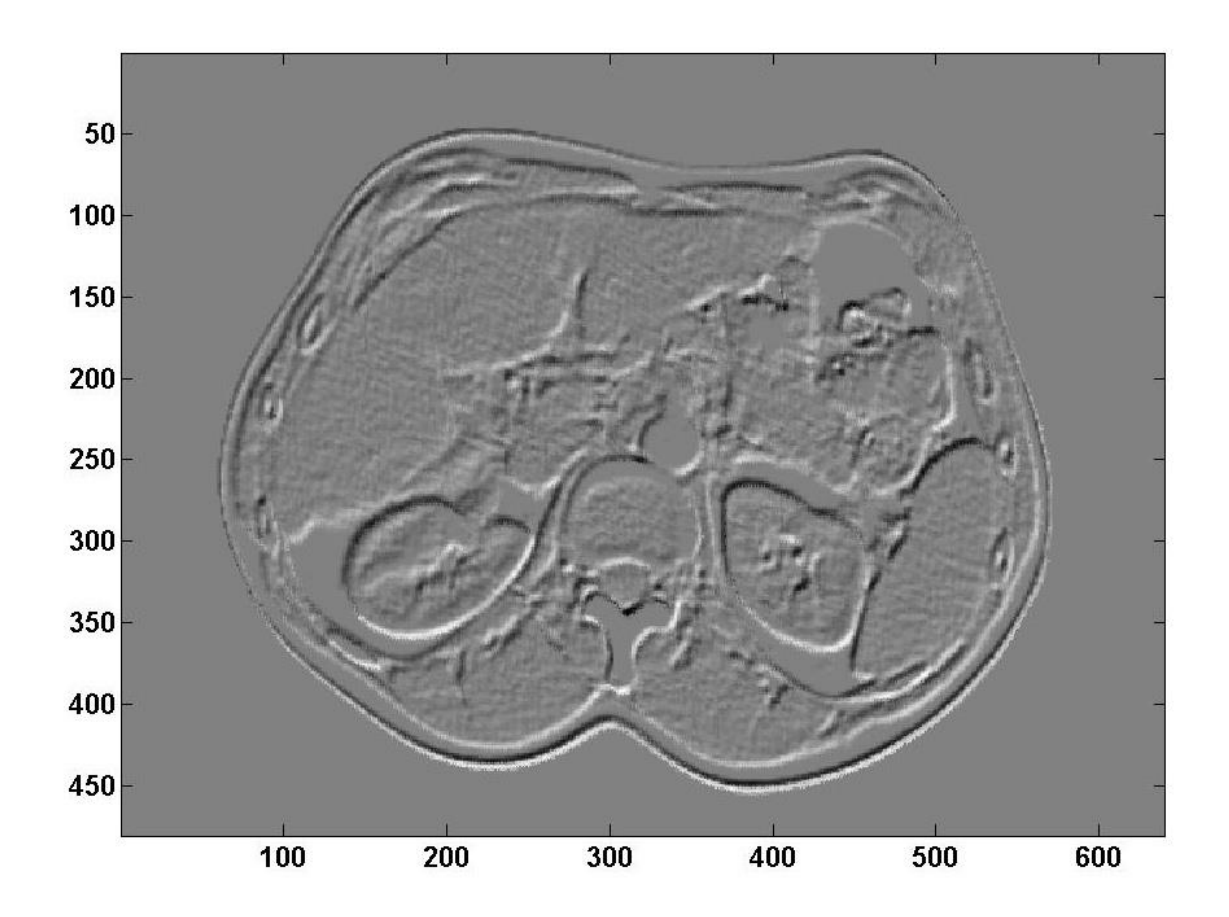

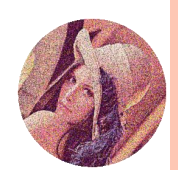

## AFINNÍ TRANSFORMACE - ÚLOHA IV.

#### o Výsledný program pro registraci:

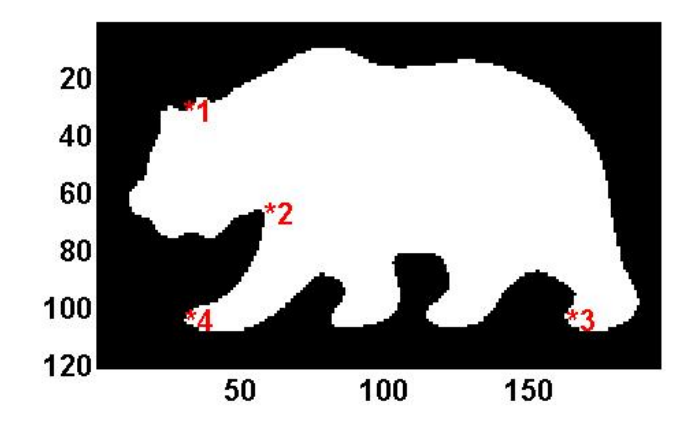

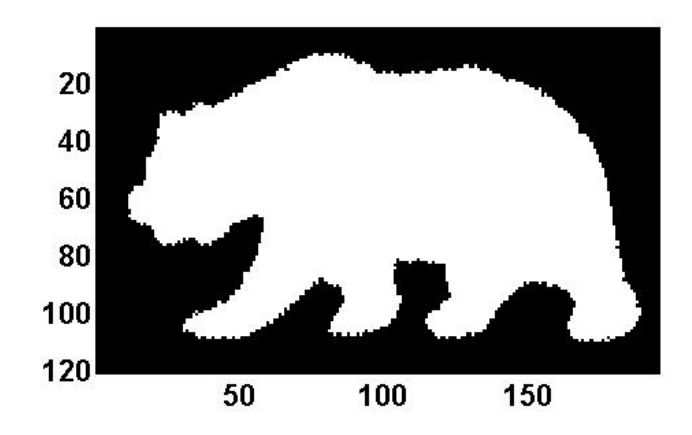

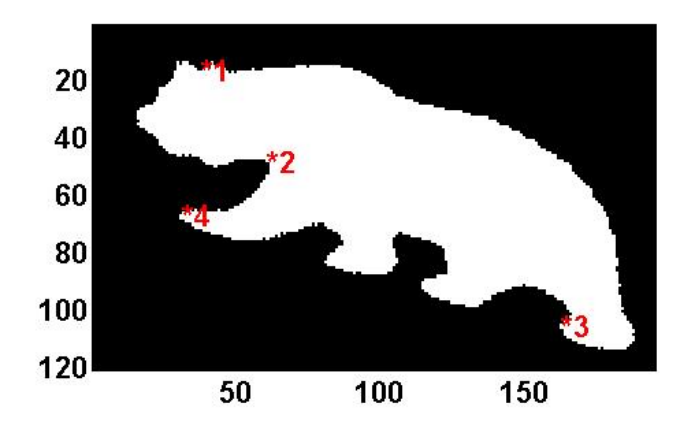

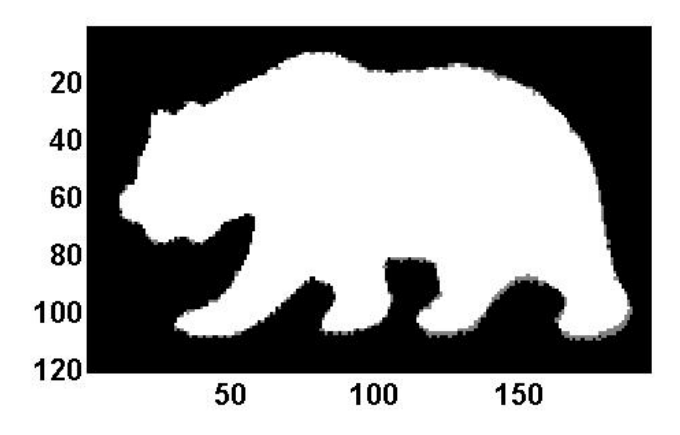

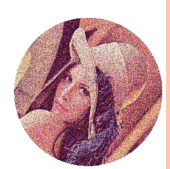

METODA NEJMENŠÍCH ČTVERCŮ (LMS)

Minimalizujeme kriteriální funkci:

 $F(x) = ||Ax - y||^2$ 

**o** Matice  $A^T A$  je positivně definitní >> pro nalezení minima stačí funkci derivovat podle  $x$  a výsledek porovnat s nulou:

$$
\frac{\partial F}{\partial x} = 2A^T A x - 2A^T y = 0
$$

$$
x = (A^T A)^{-1} A^T y
$$

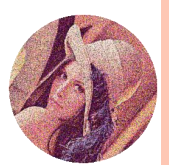

#### AFINNÍ TRANSFORMACE

$$
y_1 = a_{1,1}x_1 + a_{1,2}x_2 + a_{1,3}
$$
  

$$
y_2 = a_{2,1}x_1 + a_{2,2}x_2 + a_{2,3}
$$

Pro Euklidův prostor to zahrnuje:

- posunutí, otáčení, změnu měřítka, zkosení, zrcadlení, a jejich skládání
- Důležitá vlastnost AT:
	- převádí přímky na přímky (nebo bod) a obecněji afinní podprostory na afinní podprostory

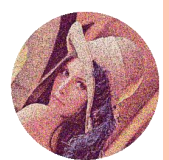

## AFINNÍ TRANSFORMACE ŘEŠENÁ LMS

Pro přehlednost přeindexujeme:

\n
$$
v_{1} = t_{1,1}u_{1} + t_{1,2}u_{2} + p_{1}
$$
\n
$$
v_{2} = t_{2,1}u_{1} + t_{2,2}u_{2} + p_{2}
$$
\n
$$
y = Ax
$$
\n
$$
y = [v_{1} \quad v_{2}], A = [u_{1} \quad u_{2} \quad 1], x = \begin{bmatrix} t_{1,1} & t_{2,1} \\ t_{1,2} & t_{2,2} \\ p_{1} & p_{2} \end{bmatrix}
$$

kde:

•  $\boldsymbol{T} = \begin{bmatrix} t_{1,1} & t_{2,1} \\ t_{1,2} & t_{2,2} \end{bmatrix}$ ... koeficienty transformace (bez posunu) •  $P = [p_1 \quad p_2] \dots$ koeficienty posunu  $x = (A^T A)^{-1} A^T y$ 

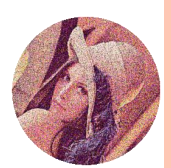

## URČETE TRANSFORMACI MÉĎŮ – ÚLOHA IV.

- Ze 3 bodů vzoru a odpovídajících 3 bodů obrazu spočitat transformaci
- Nejprve naprogramujte funkci pro určení koeficientů AT: function  $[T, P] = urciTrans(U, V)$ % - určí transformaci pro V = T\*U + P % pomoci metody nejmenších čtverců  $[x = (A^T A)^{-1}]$  $\overline{A^T y}$

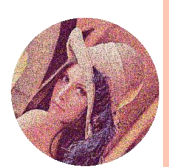

```
ÚLOHA IV. – ŘEŠENÍ
function [T, P] = urciTrans(U, V)\% V = T*U + P
```
 $A = [U, ones(size(U, 1), 1)]$ ;  $Y = V$ :  $X = ((inv(A' * A)) * A') * Y;$  $T=X(1:2,1:2);$  $P=X(3, :);$ 

end

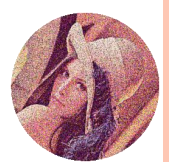

## URČETE TRANSFORMACI MÉĎŮ – ÚLOHA IV.

- o Spočítejte transformační koeficienty pro obrázky MedaTran.pgm a Meda.pgm
- **o Koeficienty dosad'te do** afinTran (Imq, Tran, Pos)
- o Zobrazte rozdíly mezi Meda.pgm a zpětně transformovaným MedaTran.pgm

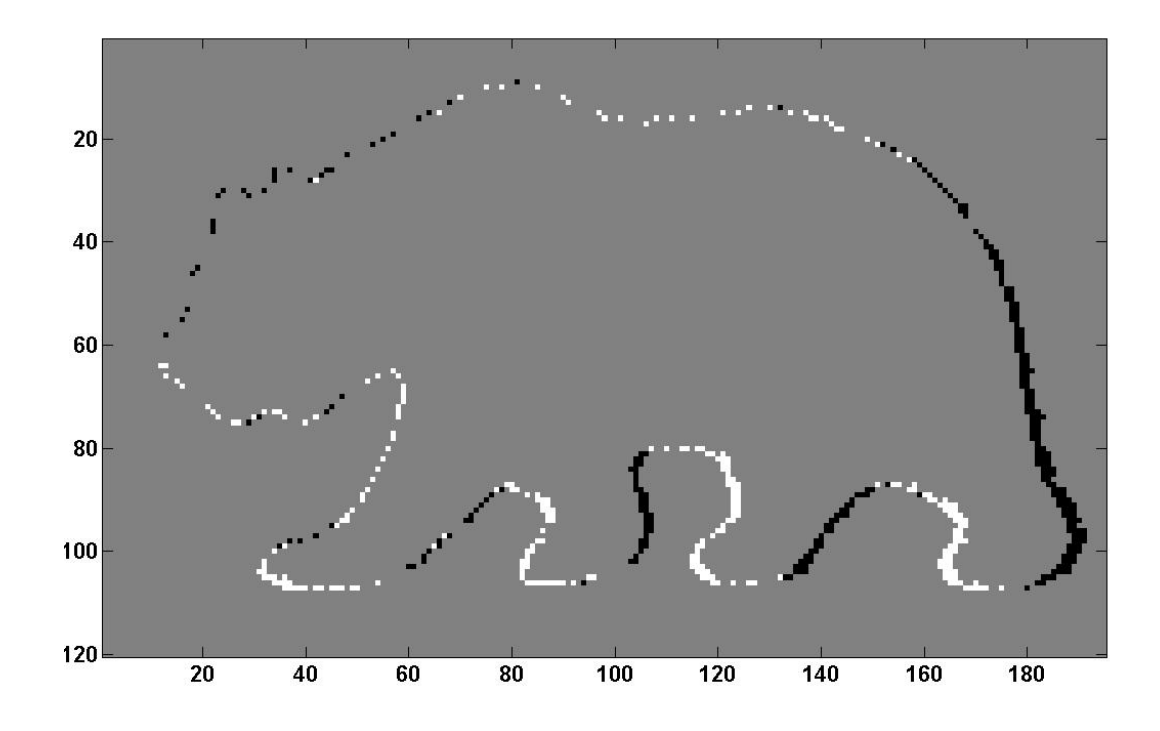

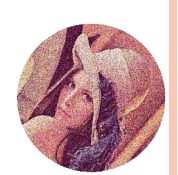

```
ÚLOHA IV. – ŘEŠENÍ
M=double(imread('Meda.pgm'));
MT=double(imread('MedaTran.pqm'));
zobr(MT) ;
[U1, U2] =ginput(3);
zobr(M);[V1, V2] =ginput (3);
U = [U2, U1];V = [V2, V1];[T, P] = urciTrans(U, V);zobr (M-afinTran (MT, T, P));
```
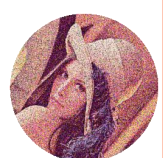

# **ROZ1 – CVIČENÍ**

**Konec cvičení pro tento rok. Doporučujeme si zapsat –**

- ROZ2 v ZS
- Speciální funkce a transformace v obraze (SFTO): momentové invarianty a wavelety